# Making Apache Spark SQL Fast with Dynamic Partition Pruning

Bogdan Ghit

UvA, February 2020

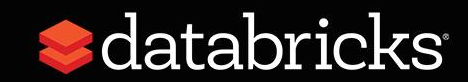

#### *2018-present Software Engineer at Databricks*

- Performance optimizations in the SQL-engine
- Cloud infrastructure for Business Intelligence Workloads

#### *2012-2017 PhD in Computer Science from TU Delft*

- Scheduling and resource allocation for big data frameworks
- Algorithmic aspects that arise in datacenters

#### *2016 Research Intern at IBM Research T.J. Watson*

- Spot instance bid performance model
- Intersection of queueing theory and experimentation

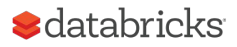

## Databricks Ecosystem

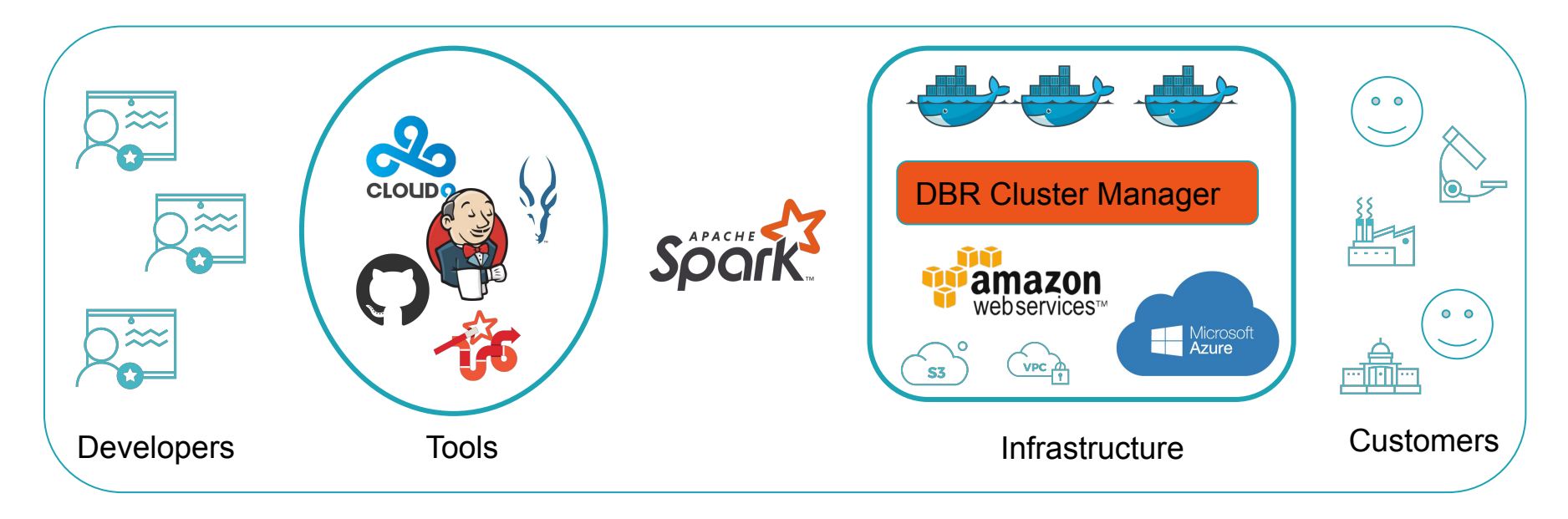

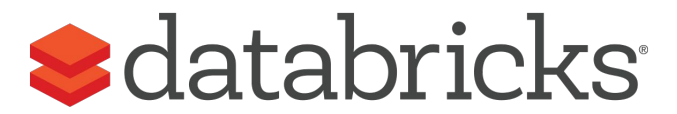

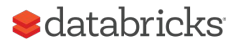

#### Spark In a Nutshell **Logical Plan Optimization** Physical Plan Selection RDD batches Cluster slots Stats-based cost model Rule-based transformations APIs

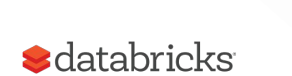

## Catalyst as a Query Compiler

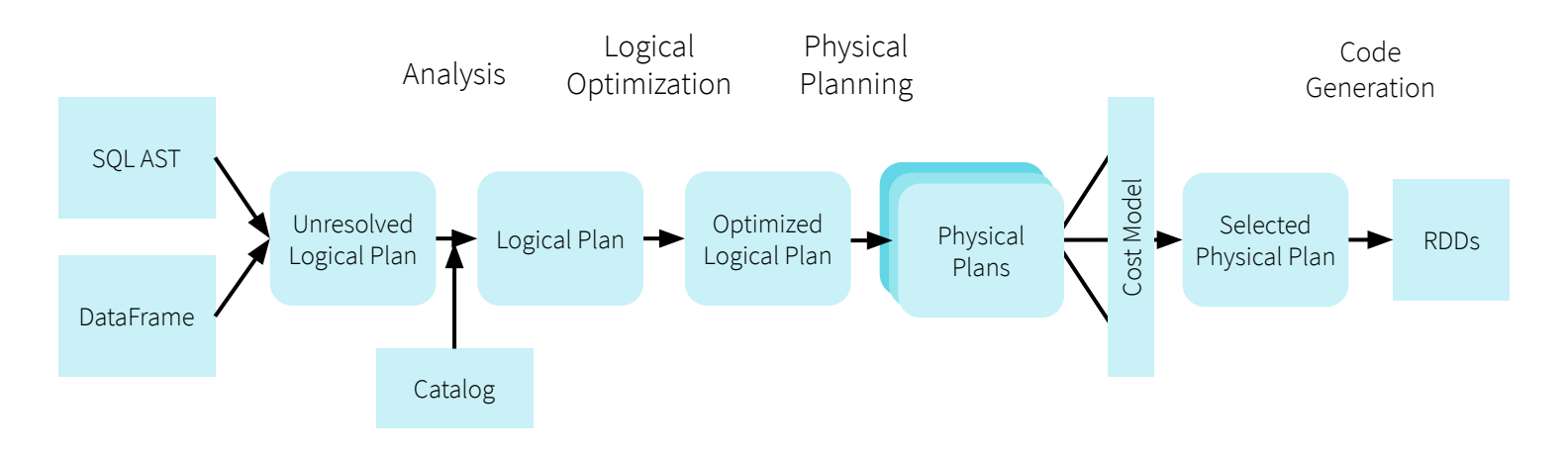

Catalyst is a functional, extensible query optimizer used by Spark SQL.

- Leverages advanced FP language (Scala) features
- Contains a library for representing trees and applying rules on them

## Trees in Catalyst

Tree is the main data structure used in Catalyst

- A tree is composed of node objects
- A node has a node type and zero or more children
- Node types are defined in Scala as subclasses of the TreeNode class

Examples:

- Literal(value: Int)
- Attribute(name: String)
- Add(left: TreeNode, right: TreeNode)

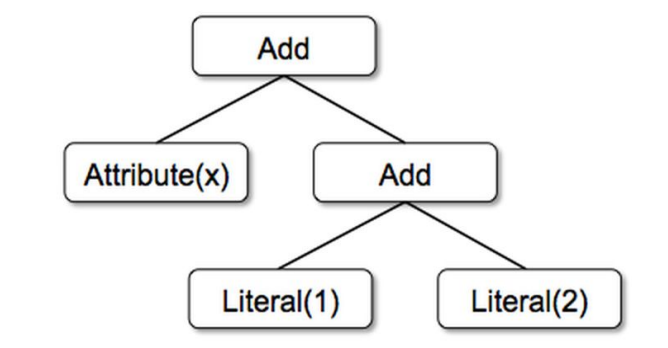

Add(Attribute(x), Add(Literal(1), Literal(2)))

## Rules in Catalyst

Rules are functions that transform trees

- Typically functional, leverage pattern matching
- TreeNode.transformDown (pre-order traversal)
- TreeNode.transformUp (post-order traversal)

```
tree.transform {
  case Add(Literal(c1), Literal(c2)) \Rightarrow Literal(c1 + c2)case Add(left, Literal(0)) => left
  case Add(Literal(0), right) => right
               } PATTERN
                                   TRANSFORMATION
```
#### How to Make a Query 100x Faster?

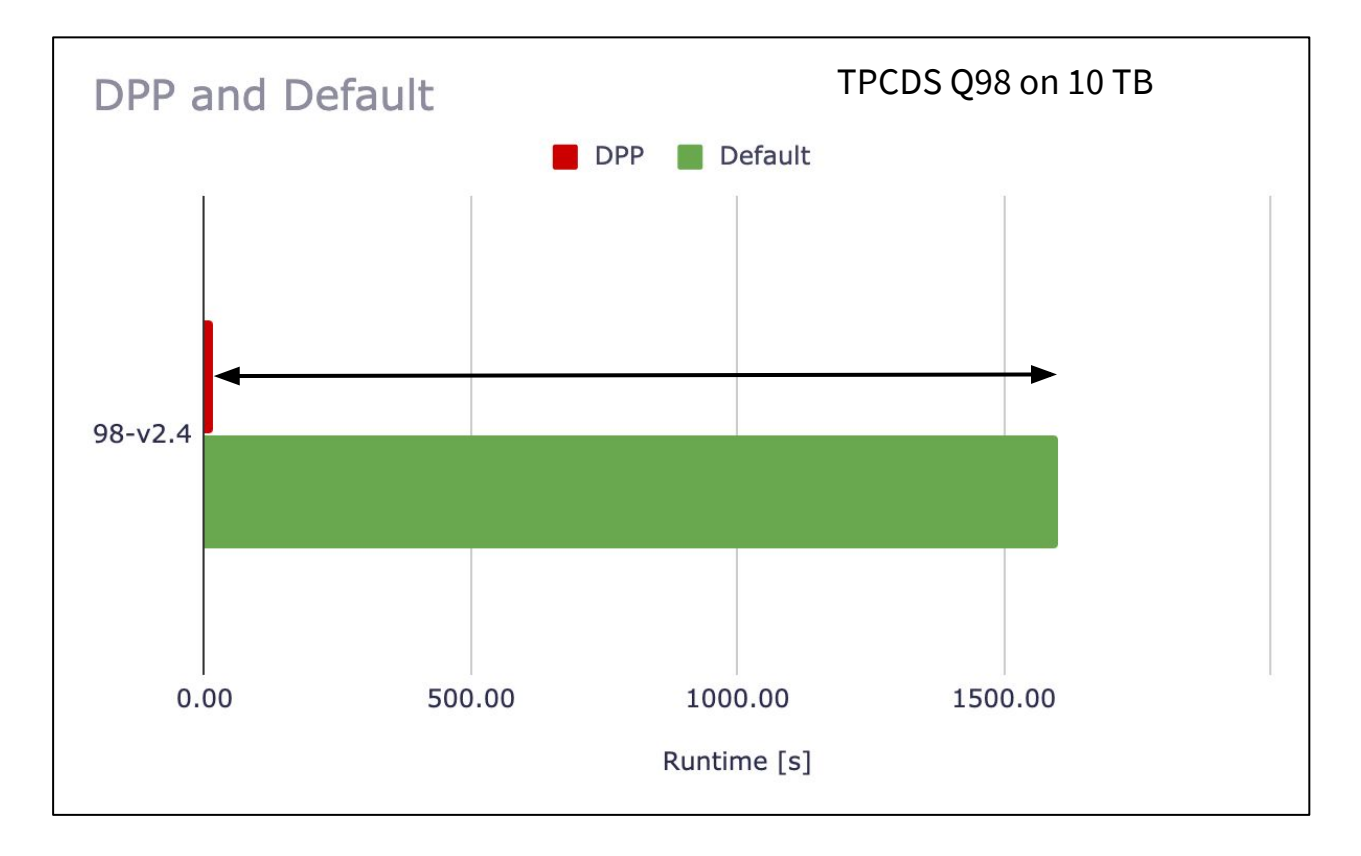

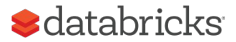

## Static Partition Pruning

SELECT  $*$  FROM Sales WHERE day of week = 'Mon'

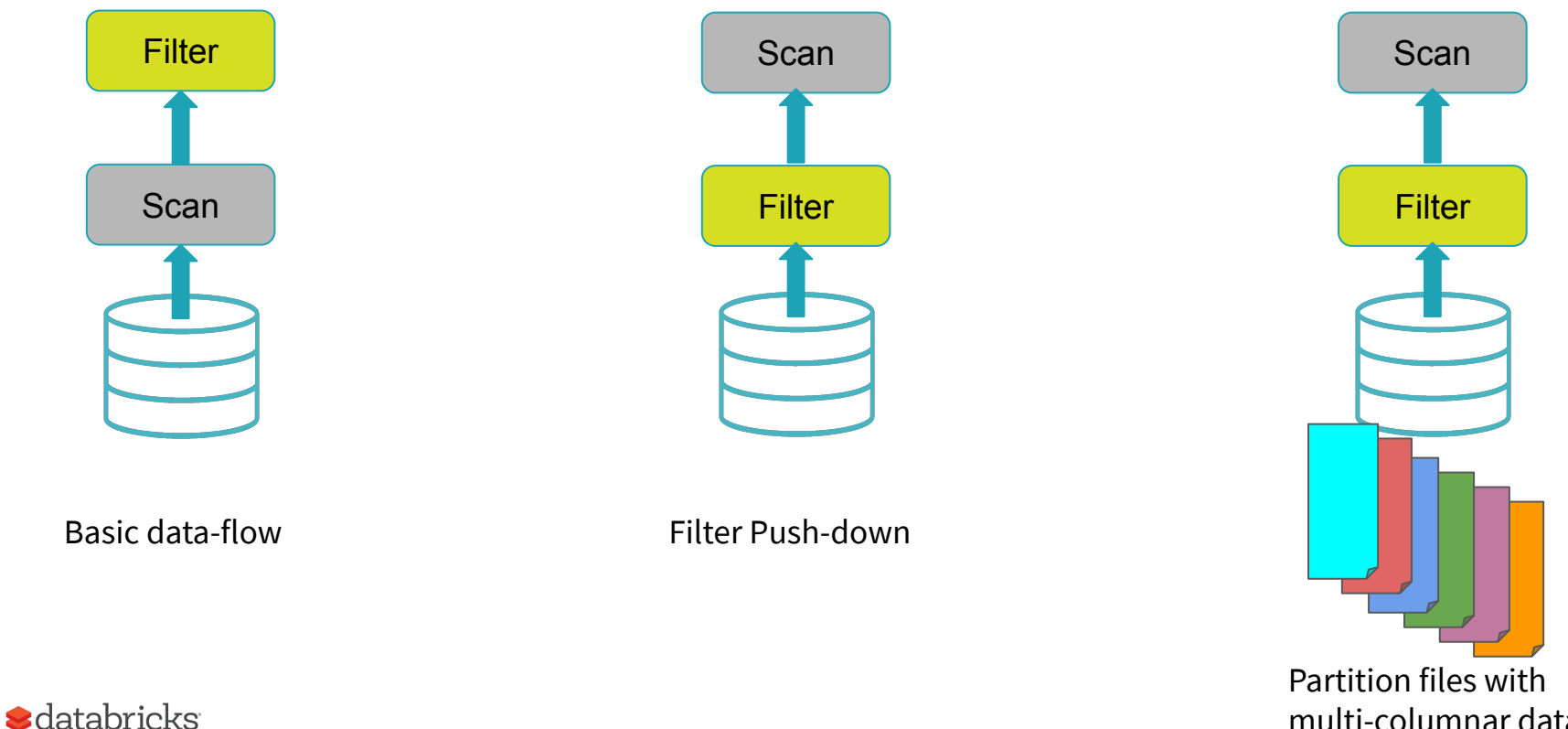

multi-columnar data

#### Table Denormalization

SELECT \* FROM Sales JOIN Date WHERE Date.day of week =  $'Mon'$ 

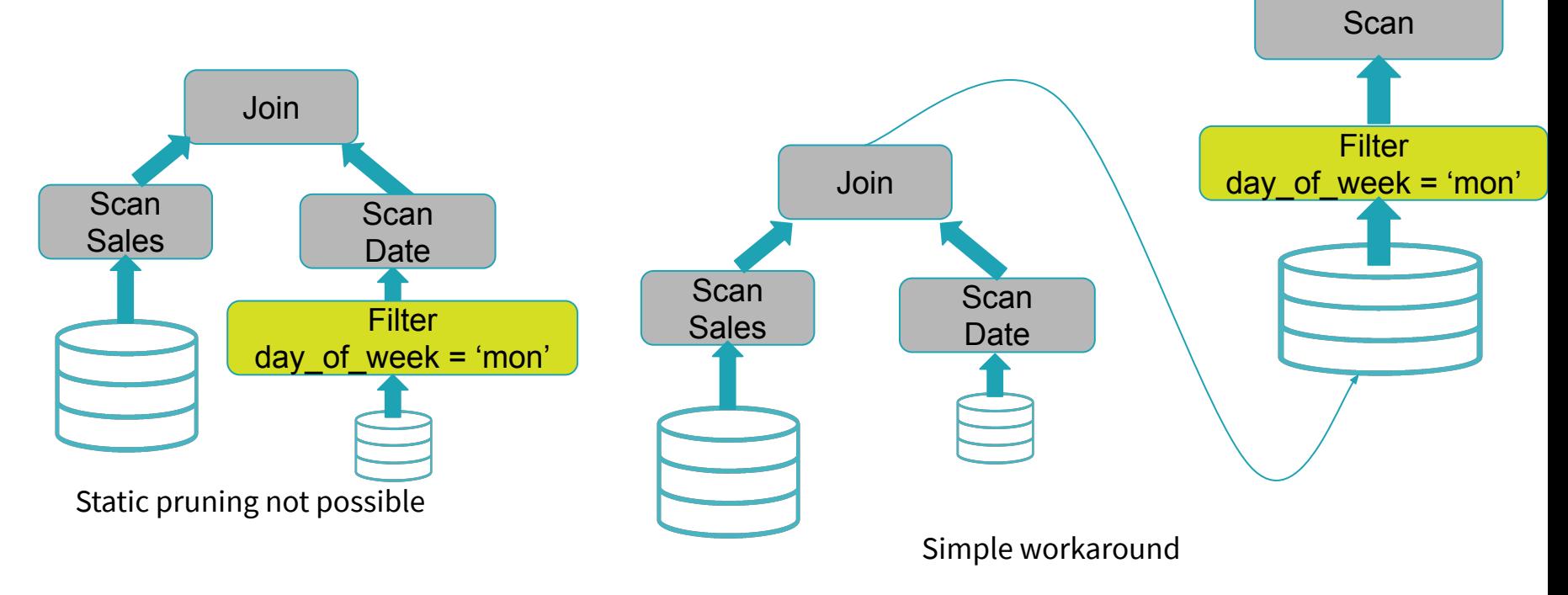

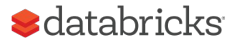

#### This Talk

SELECT \* FROM Sales JOIN Date WHERE Date.day of week =  $'Mon'$ 

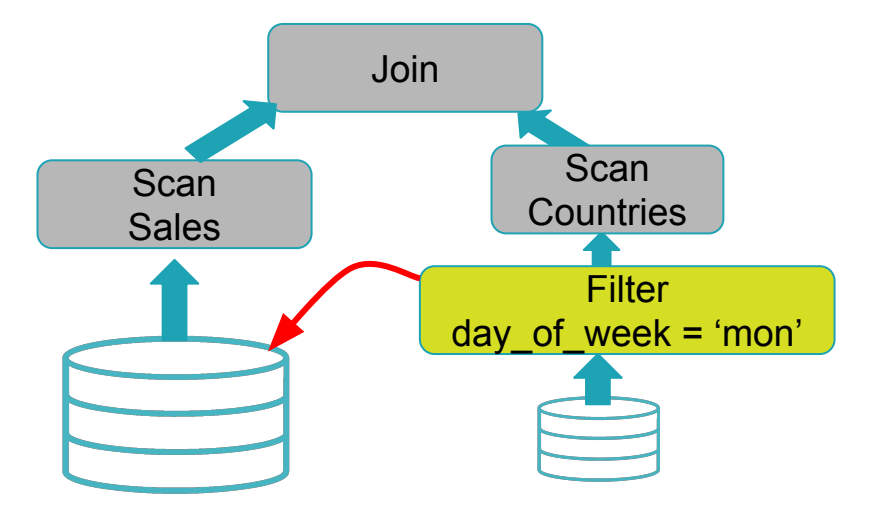

Dynamic pruning

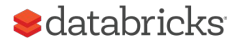

#### Optimization Opportunities

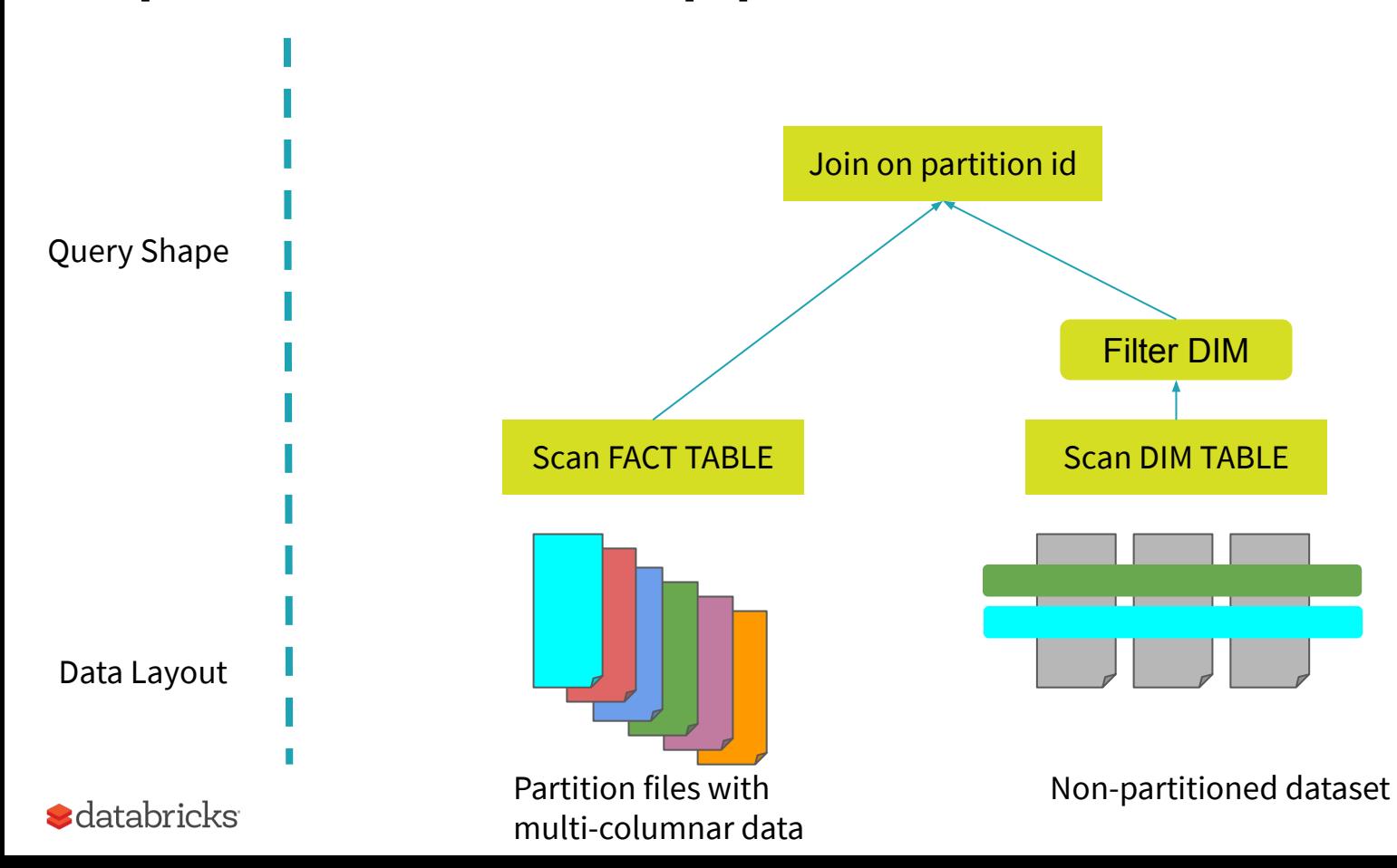

#### A Simple Approach

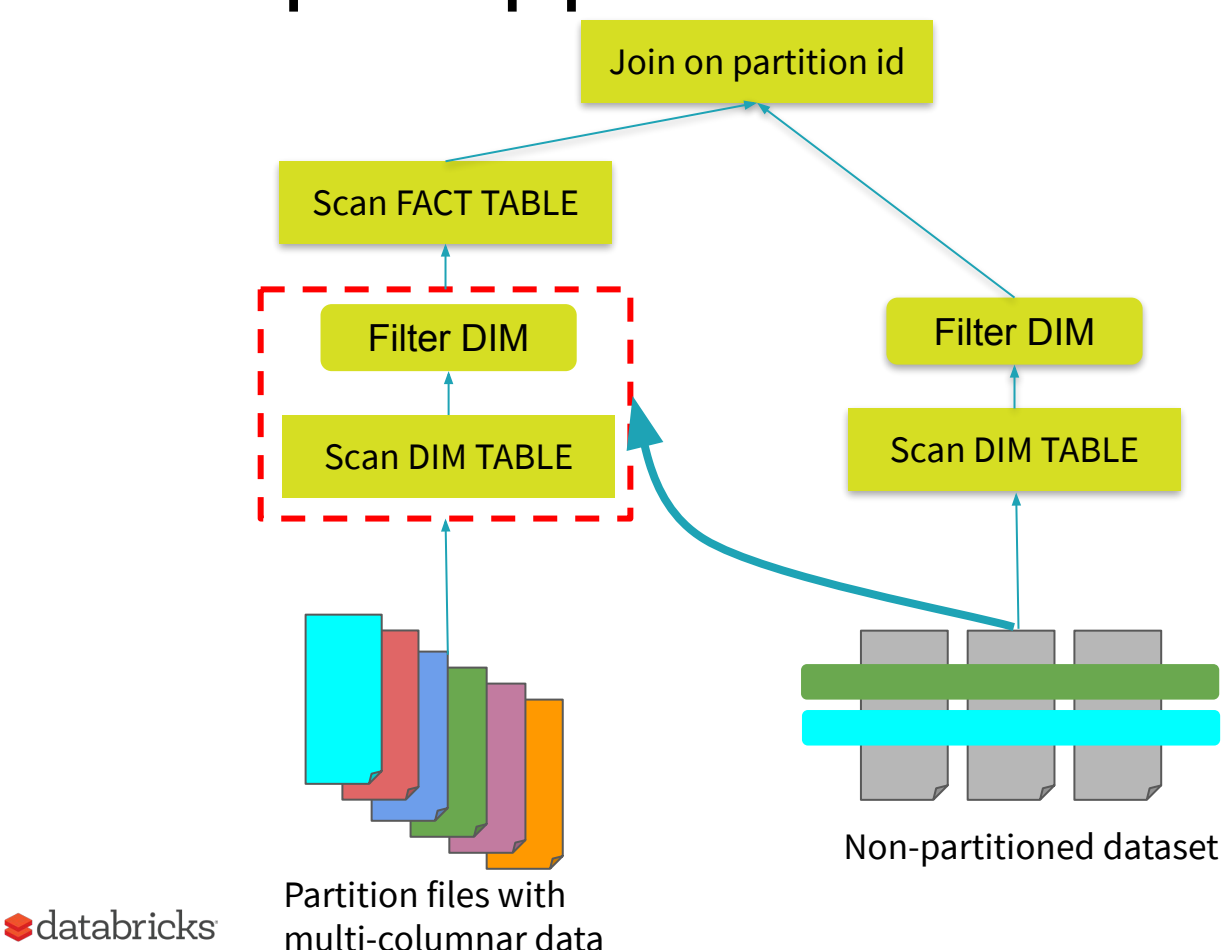

Work duplication may be expensive

Heuristics based on inaccurate stats

#### Broadcast Hash Join

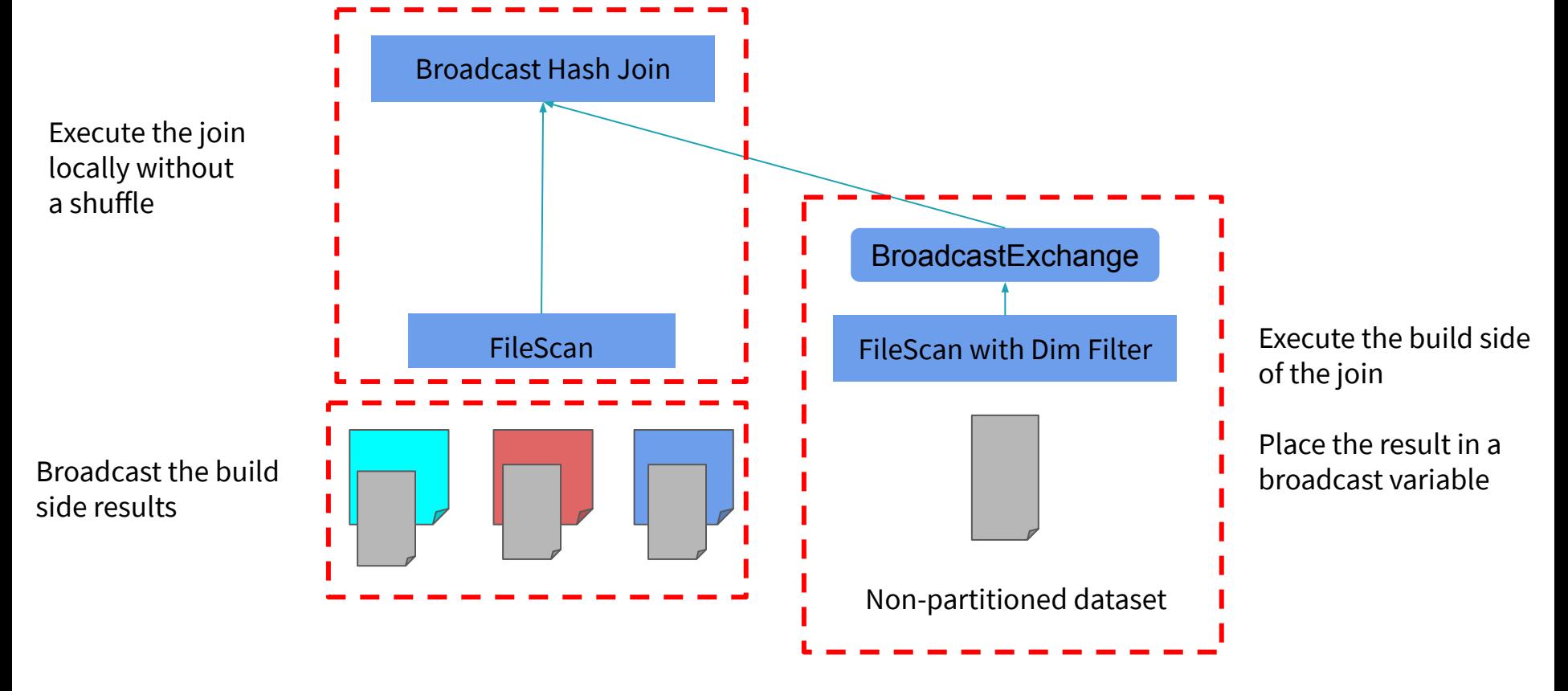

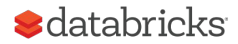

### Reusing Broadcast Results

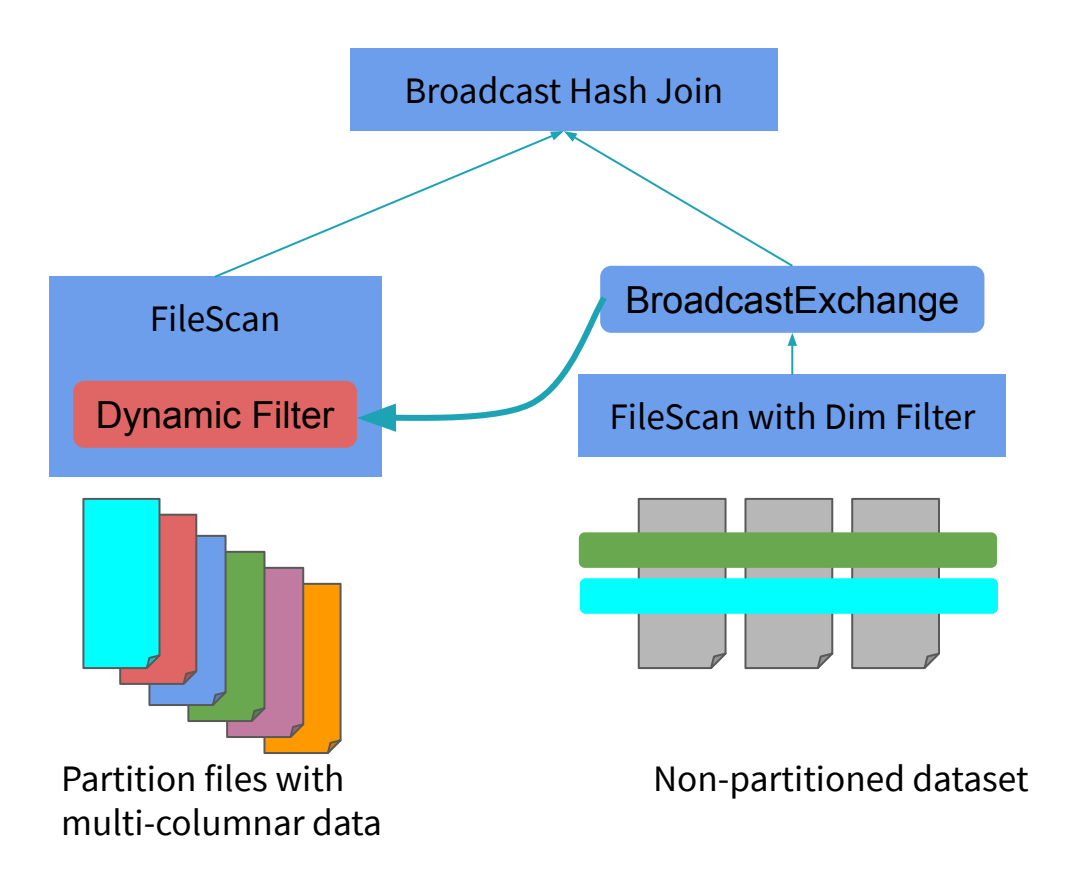

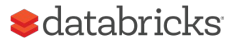

## Experimental Setup

#### Workload Selection

- TPC-DS scale factors 1-10 TB

#### Cluster Configuration

10 i3.xlarge machines

#### Data-Processing Framework

Apache Spark 3.0

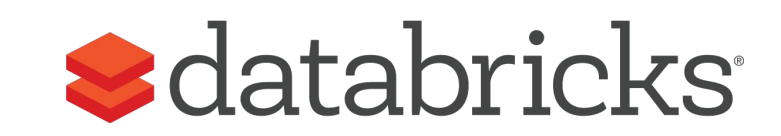

**TPC®** 

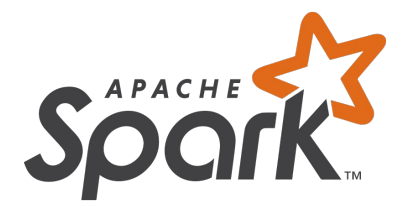

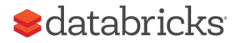

#### TPCDS 1 TB

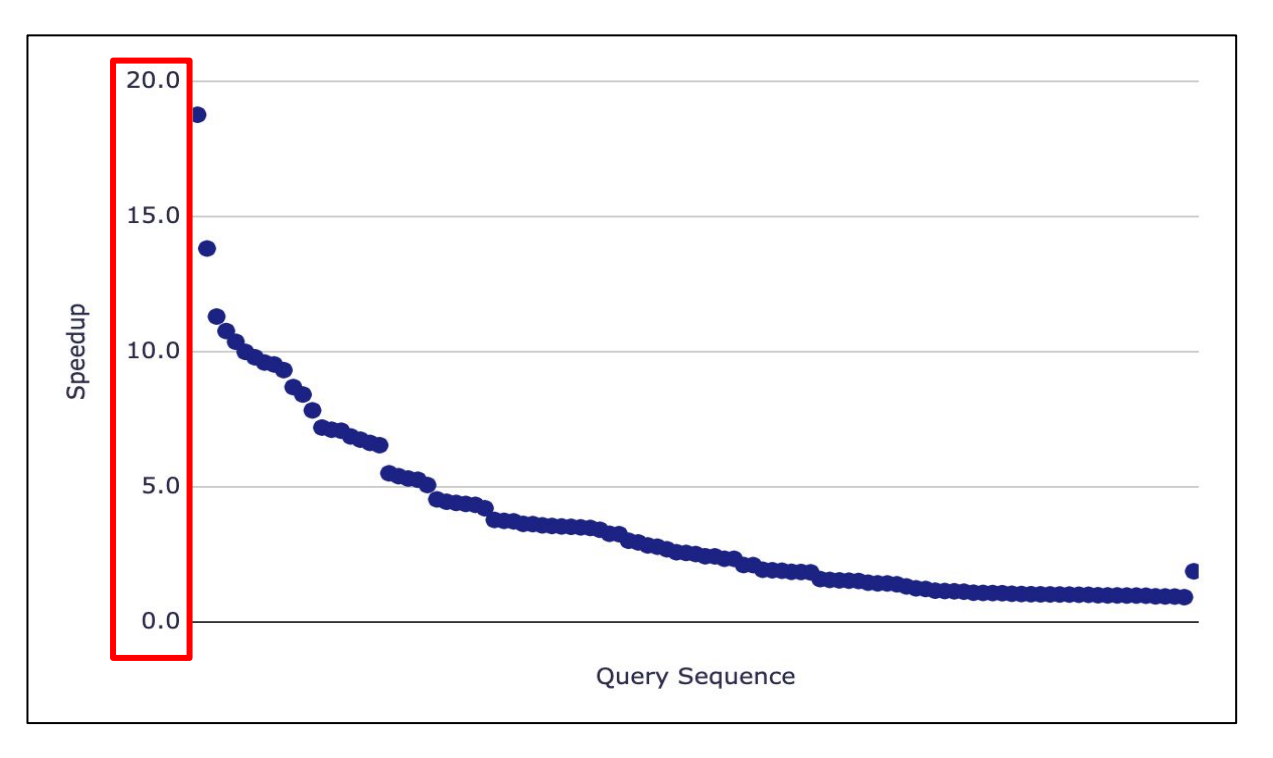

60 / 102 queries speedup between 2 and 18

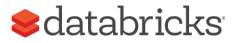

### Top Queries

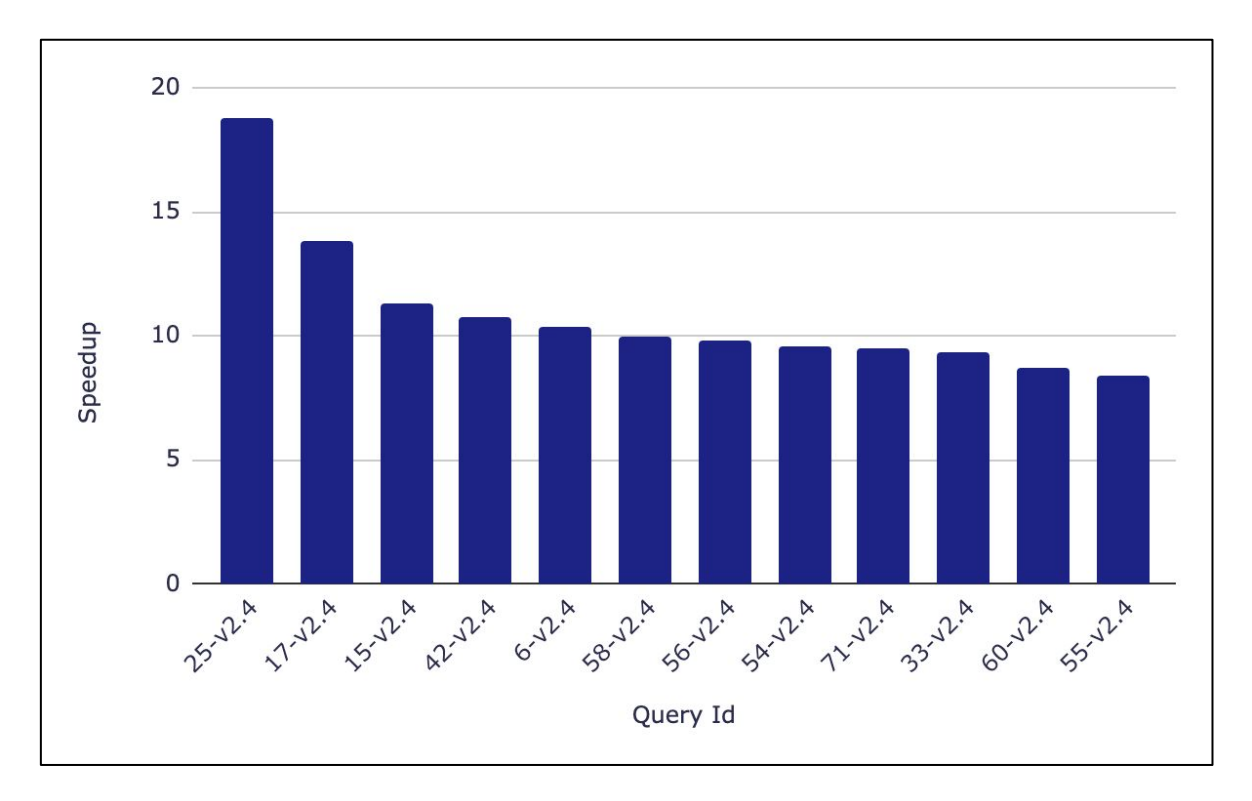

Very good speedups for top 10% of the queries

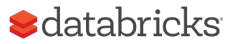

#### Data Skipped

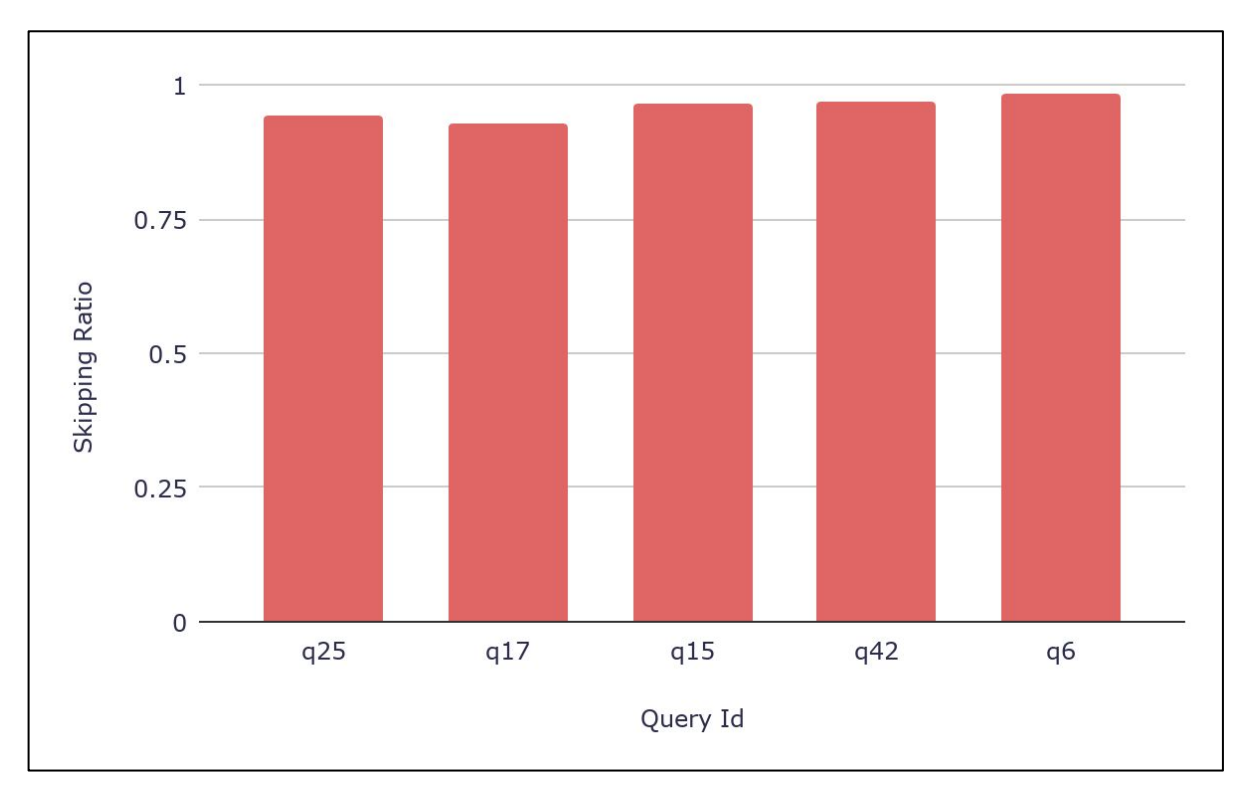

Very effective in skipping data

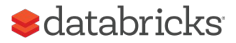

#### TPCDS 10 TB

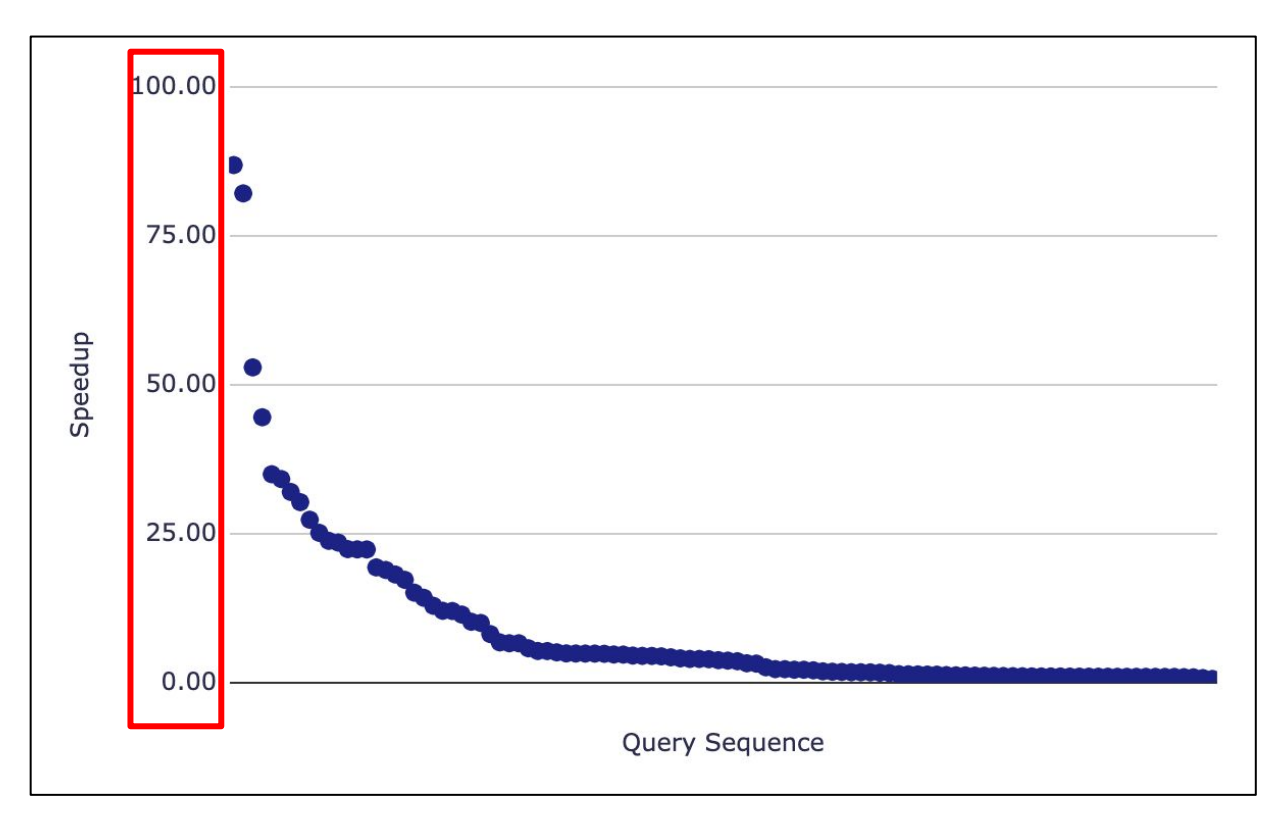

Even better speedups at 10x the scale

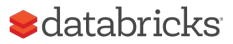

### Query 98

```
SELECT i item desc, i category, i class, i current price,
       sum(ss ext sales price) as itemrevenue,
       sum(ss ext sales price)*100/sum(sum(ss ext sales price)) over
          (partition by i_class) as revenueratio
FROM
   store sales, item, date dim
WHERE
  ss item sk = i item sk
  and i category in ('Sports', 'Books', 'Home')
  and ss_sold_date_sk = d_date_sk
   and cast(d_date as date) between cast('1999-02-22' as date)
           and (cast('1999-02-22' as date) + interval '30' day)GROUP BY
  i item id, i item desc, i category, i class, i current price
```
#### **ORDER BY**

i category, i class, i item id, i item desc, revenueratio

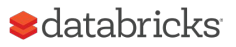

### TPCDS 10 TB

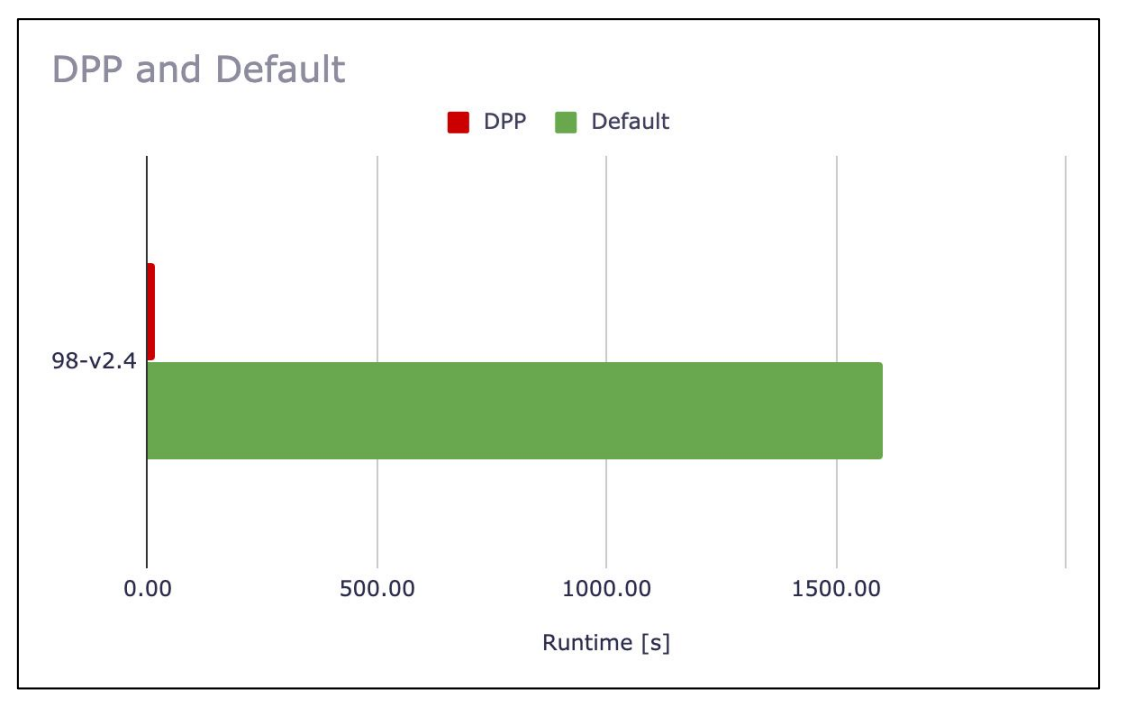

Highly selective dimension filter that retains only one month out of 5 years of data

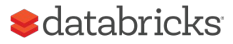

## Random query generation

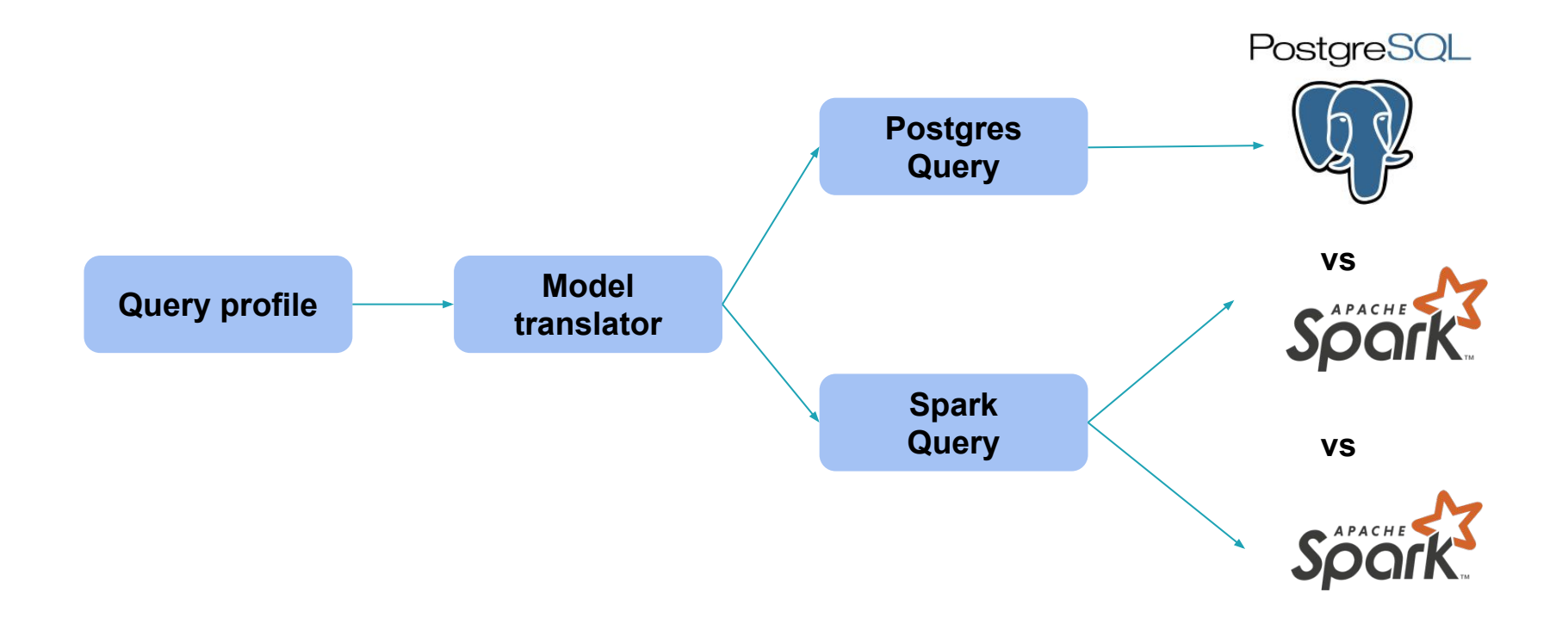

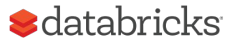

## DDL and datagen

Random number of columns

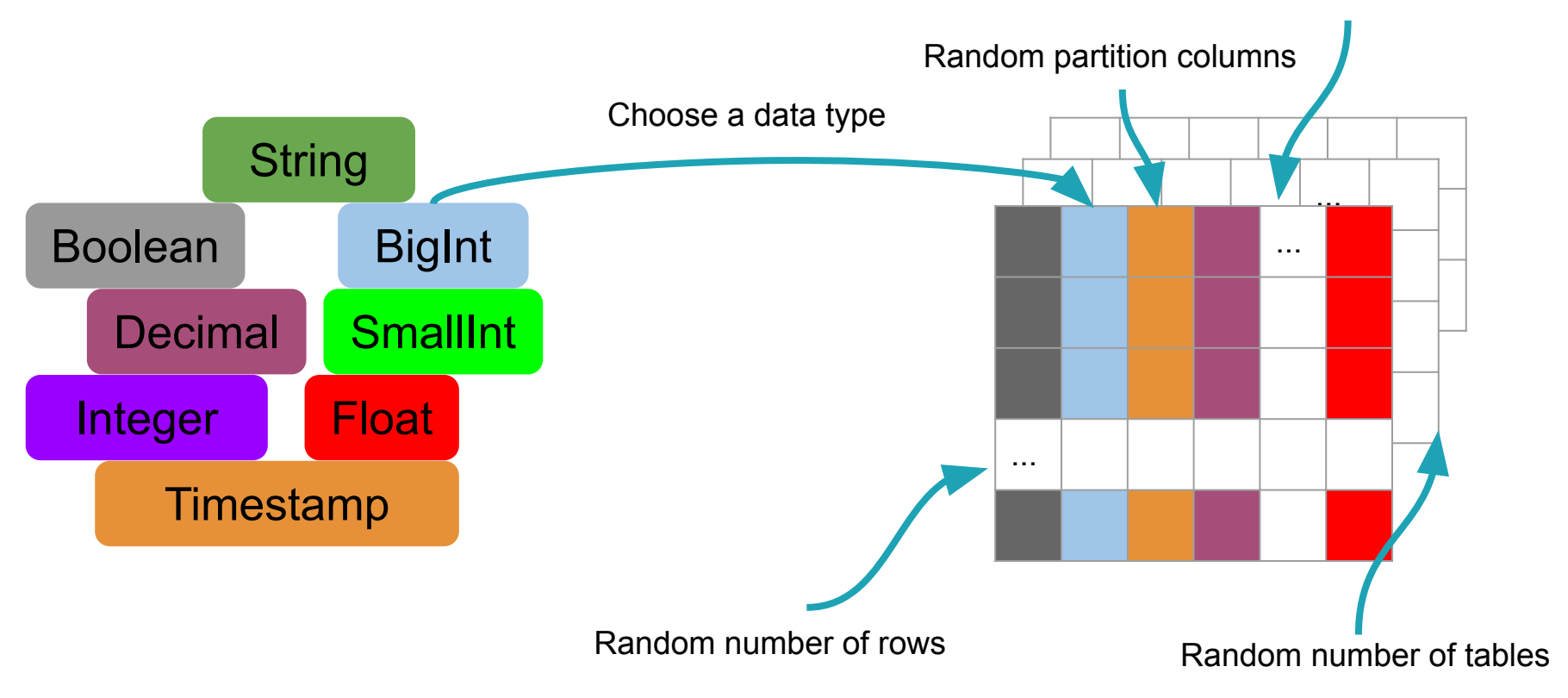

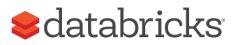

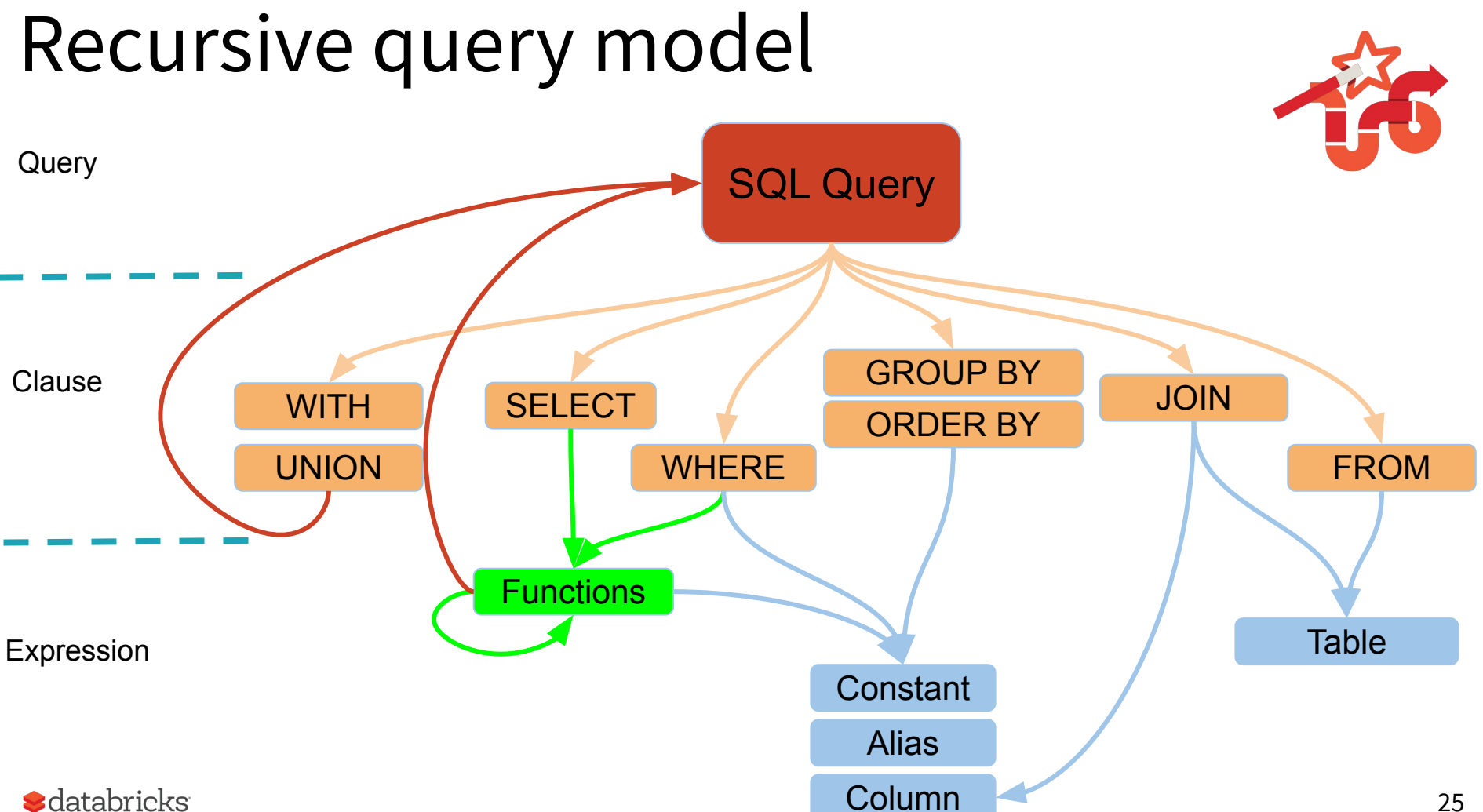

# Probabilistic query profile

#### Independent weights

• Optional query clauses

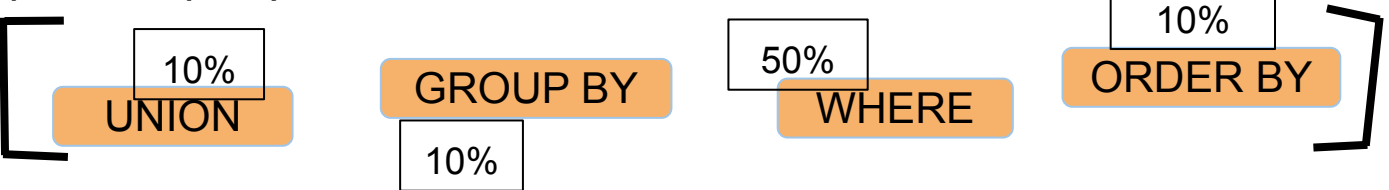

#### Inter-dependent weights

- Join types
- Select functions

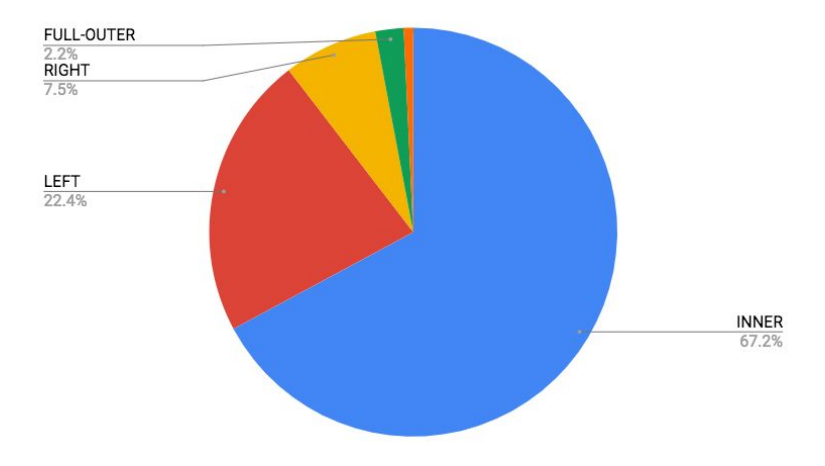

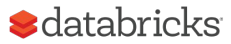

## Coalesce flattening (1/4)

SELECT COALESCE(t2.smallint col 3, t1.smallint col 3, t2.smallint col 3) AS int col, IF(NULL, VARIANCE(COALESCE(t2.smallint col 3, t1.smallint col 3, t2.smallint col 3)), COALESCE(t2.smallint col 3, t1.smallint col 3, t2.smallint col 3)) AS int col 1, STDDEV(t2.double col 2) AS float col, COALESCE(MIN((t1.smallint col 3) - (COALESCE(t2.smallint col 3, t1.smallint col 3, t2.smallint col 3))), COALESCE(t2.smallint col 3, t1.smallint col 3, t2.smallint col 3), COALESCE(t2.smallint col 3, t1.smallint col 3, t2.smallint col 3)) AS int col 2 **FROM** table\_4 t1 **INNER JOIN** table 4 t2 ON (t2.timestamp col 7) =  $(t1.time stamp col 7)$ WHERE (t1.smallint col 3) IN (CAST('0.04' AS DECIMAL(10,10)), t1.smallint col 3) **GROUP BY** COALESCE(t2.smallint col 3, t1.smallint col 3, t2.smallint col 3)

> Small dataset with 2 tables of 5x5 size Within 10 randomly generated queries

Error: Operation is in ERROR\_STATE

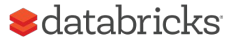

## Coalesce flattening (2/4)

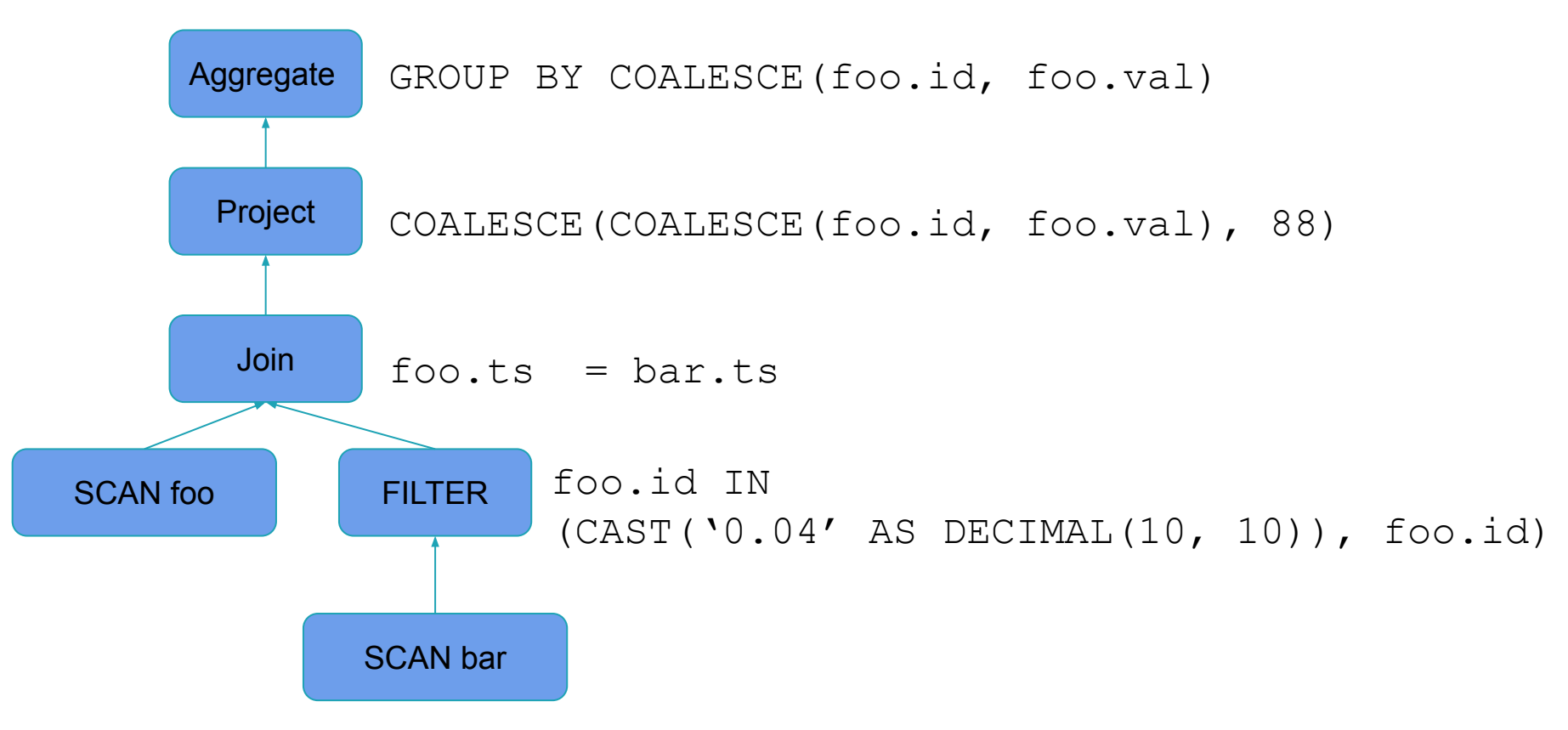

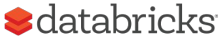

## Coalesce flattening (3/4)

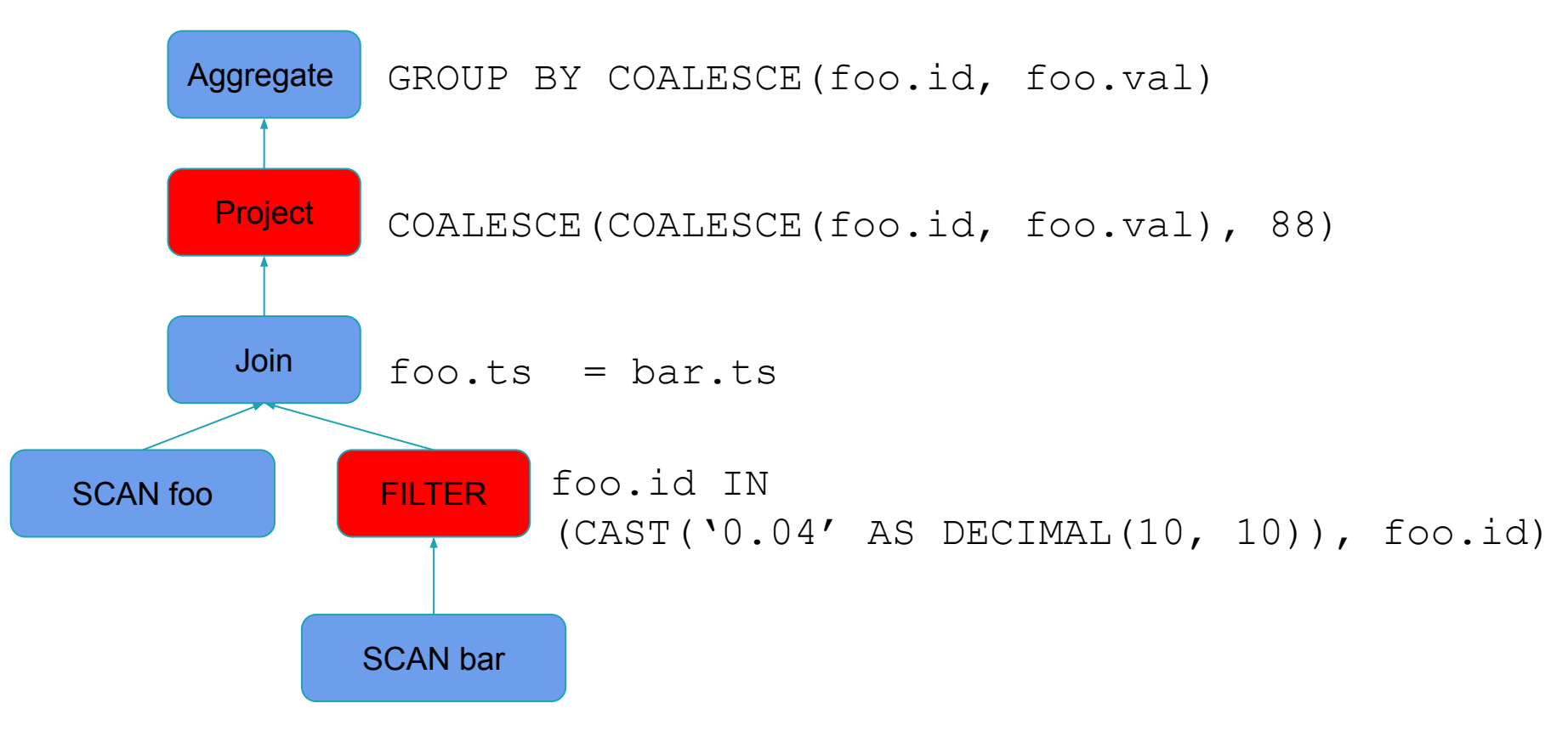

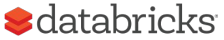

# Coalesce flattening (4/4)

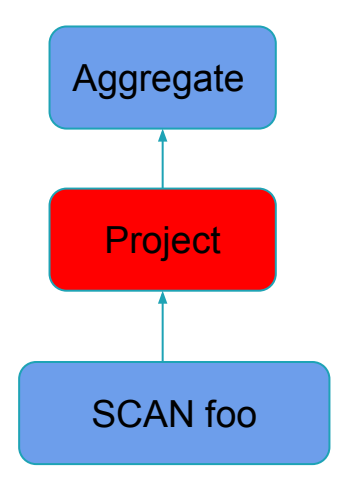

#### Minimized query: SELECT COALESCE(COALESCE(foo.id, foo.val), 88) FROM foo GROUP BY COALESCE(foo.id, foo.val)

Analyzing the error

- The optimizer flattens the nested coalesce calls
- The SELECT clause doesn't contain the GROUP BY expression
- Possibly a problem with any GROUP BY expression that can be optimized

#### $\blacktriangleright$  databricks

### Conclusion

Apache Spark 3.0 introduces Dynamic Partition Pruning

- Strawman approach at logical planning time
- Optimized approach during execution time

Significant speedup, exhibited in many TPC-DS queries

With this optimization Spark may now work good with star-schema queries, making it unnecessary to ETL denormalized tables.

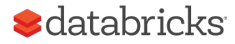

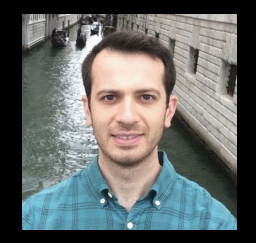

#### Bogdan Ghit - <https://bogdanghit.github.io/>

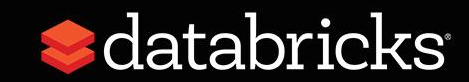